## BHARATIYA VIDYA BHAVAN ,KOCHI<br>STD III, GENERAL SCIENCE

 $\sim$  $\mathbf{x}$ 

 $\overline{\phantom{a}}$ 

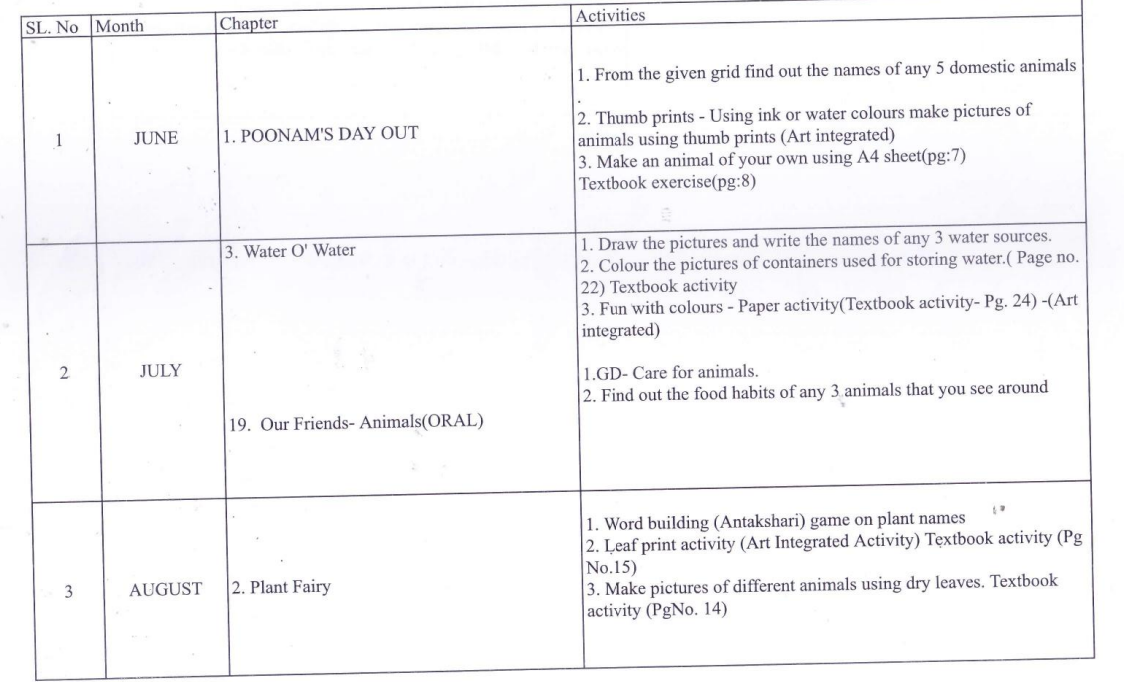

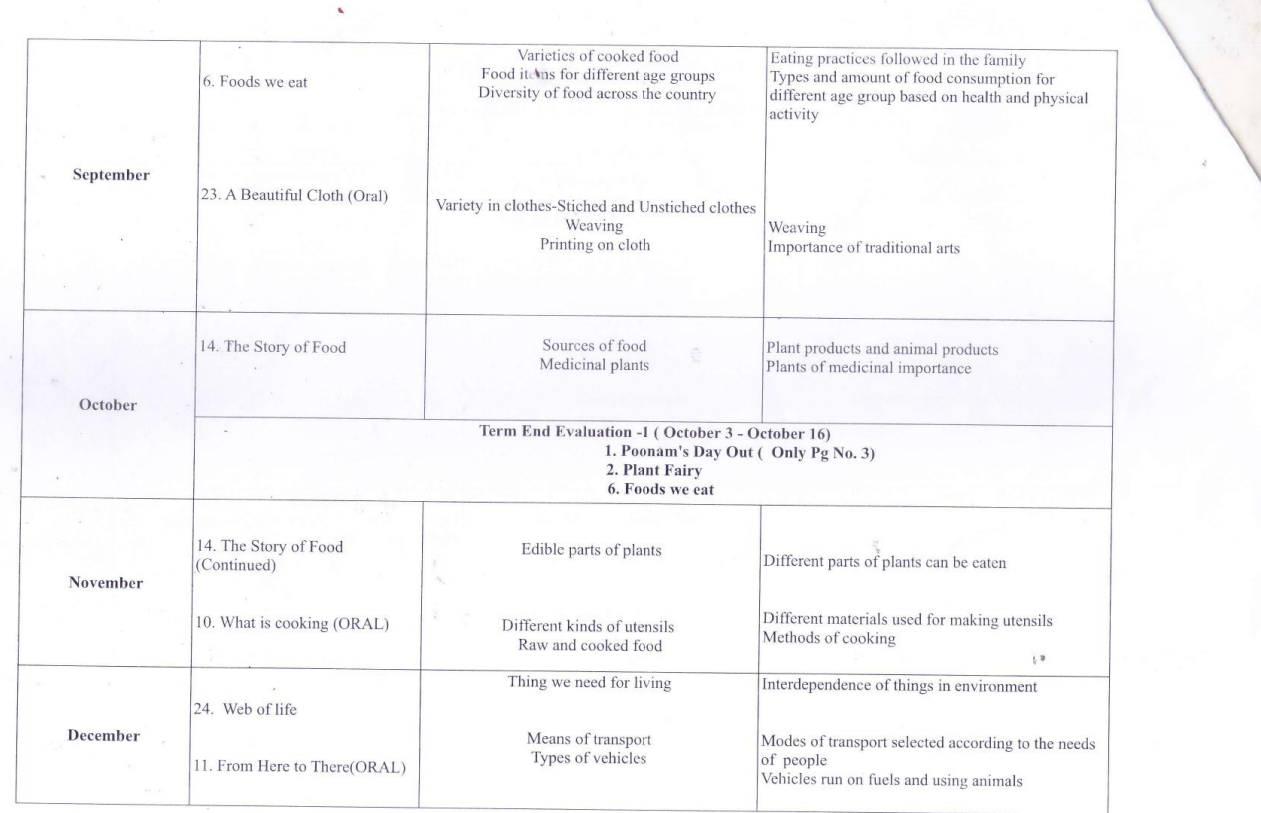

 $\mathcal{L}^{\text{max}}$ 

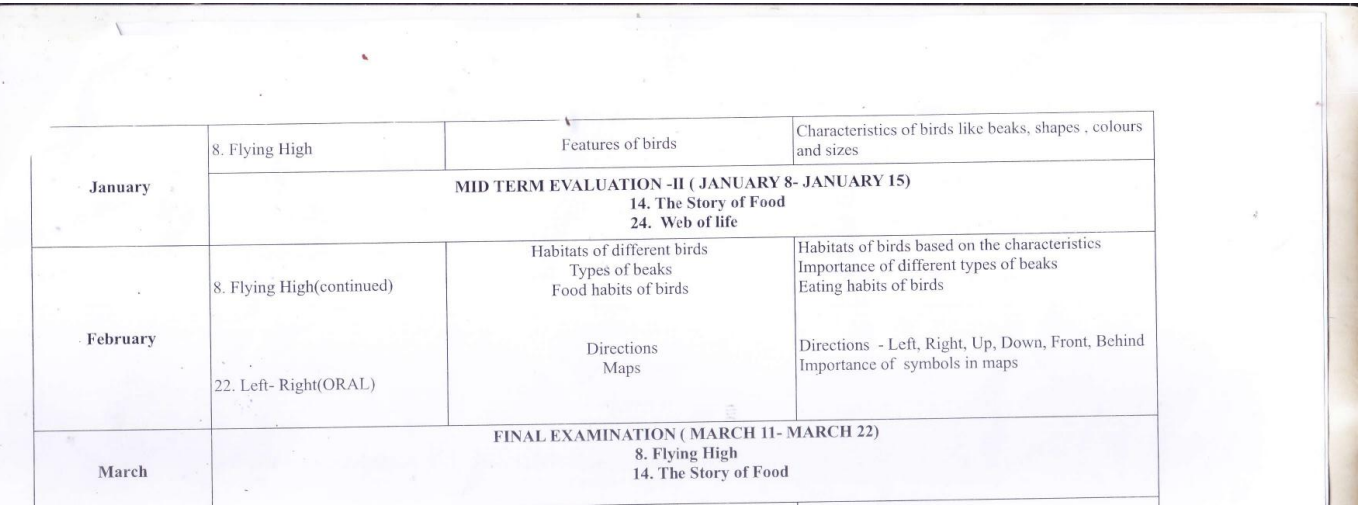

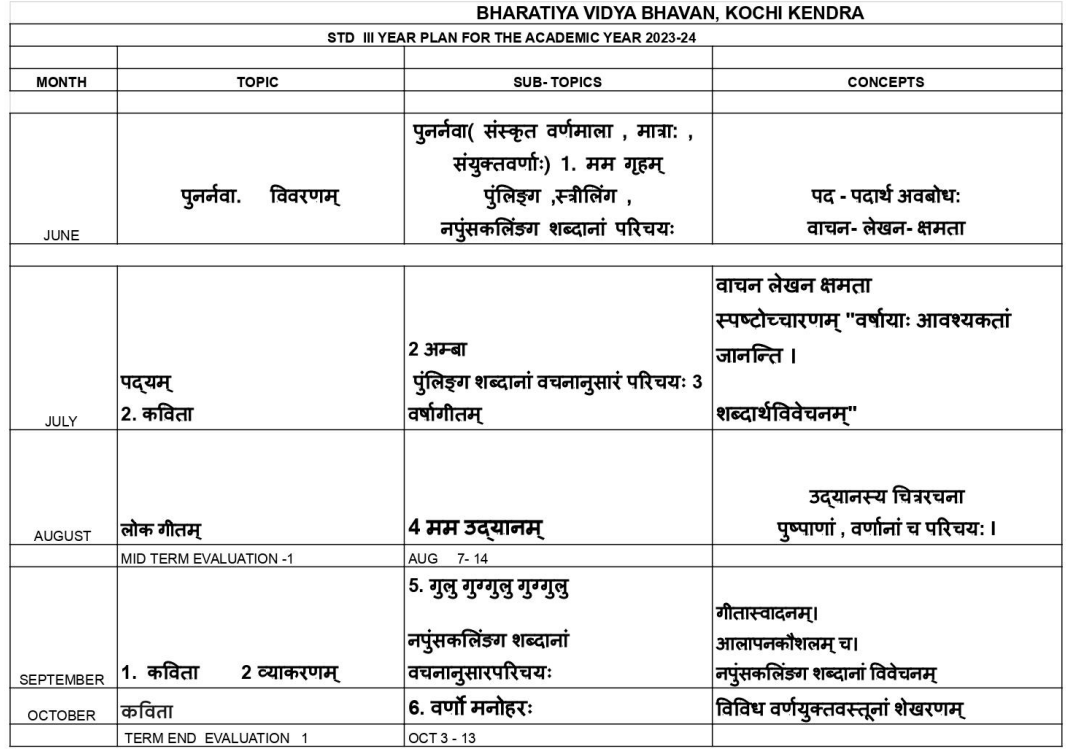

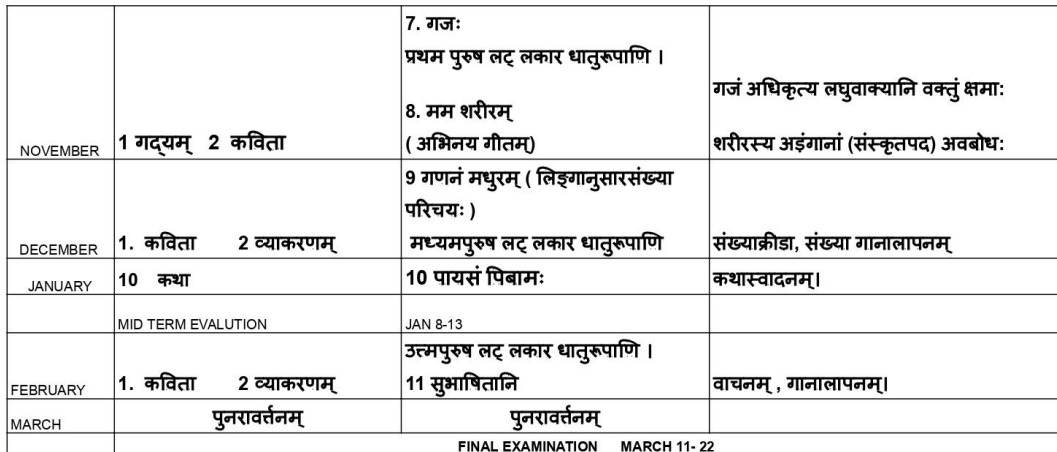

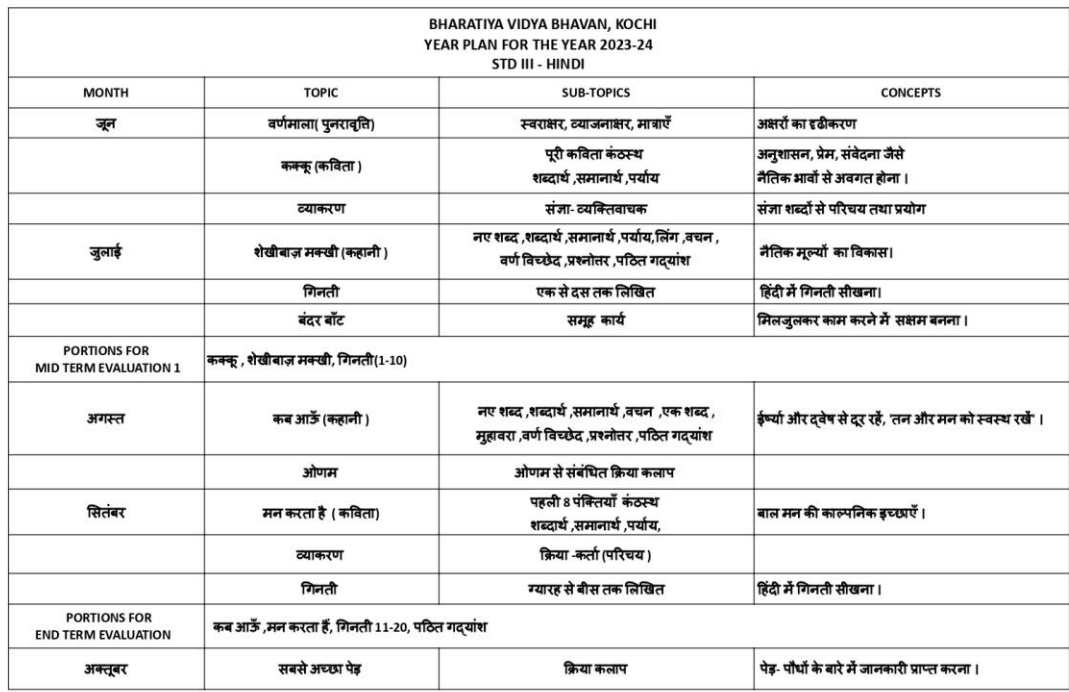

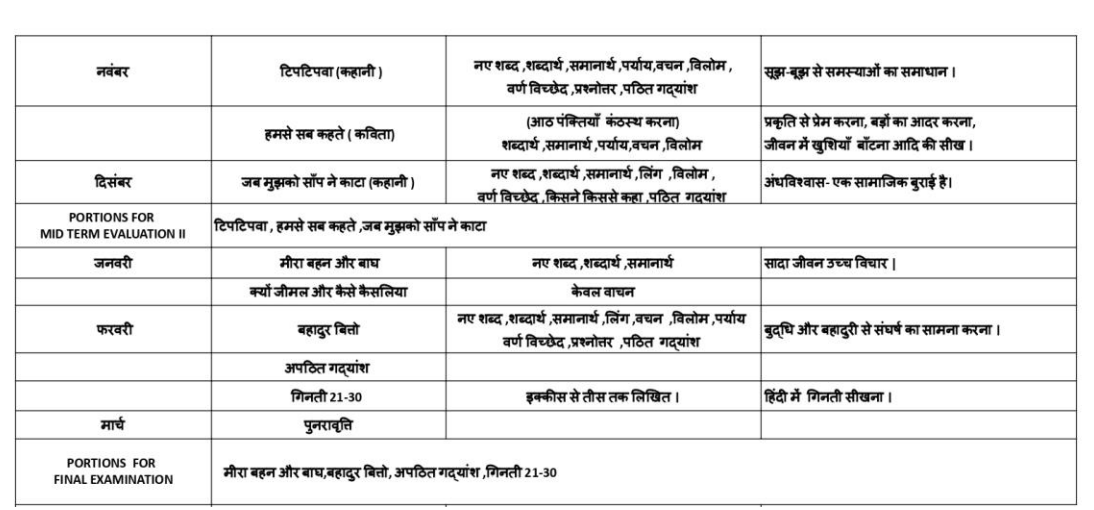

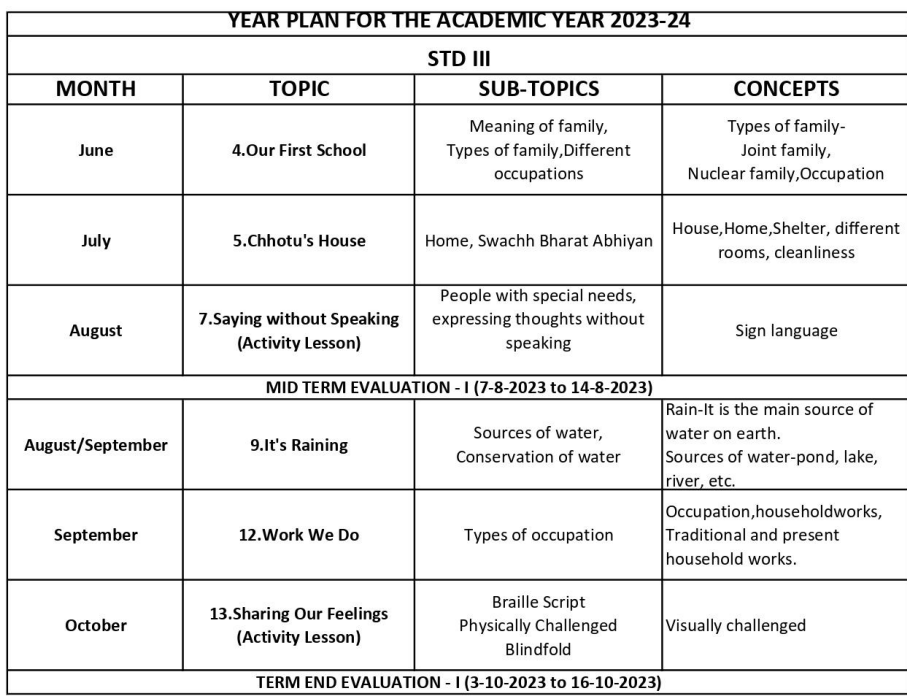

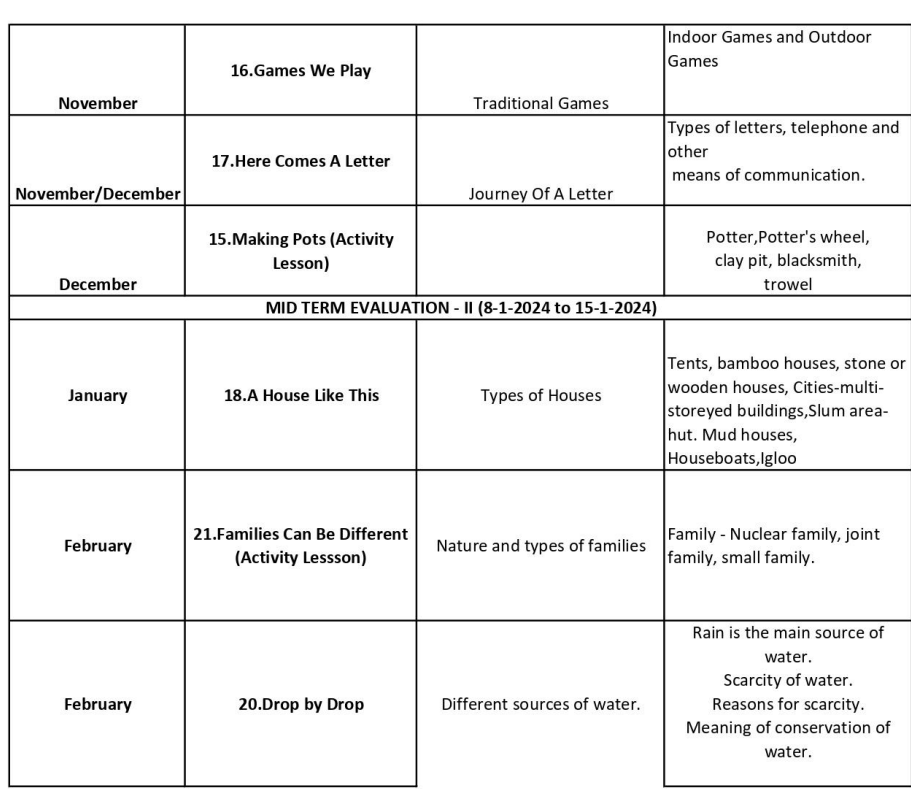

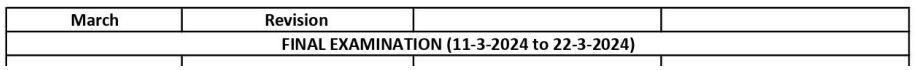

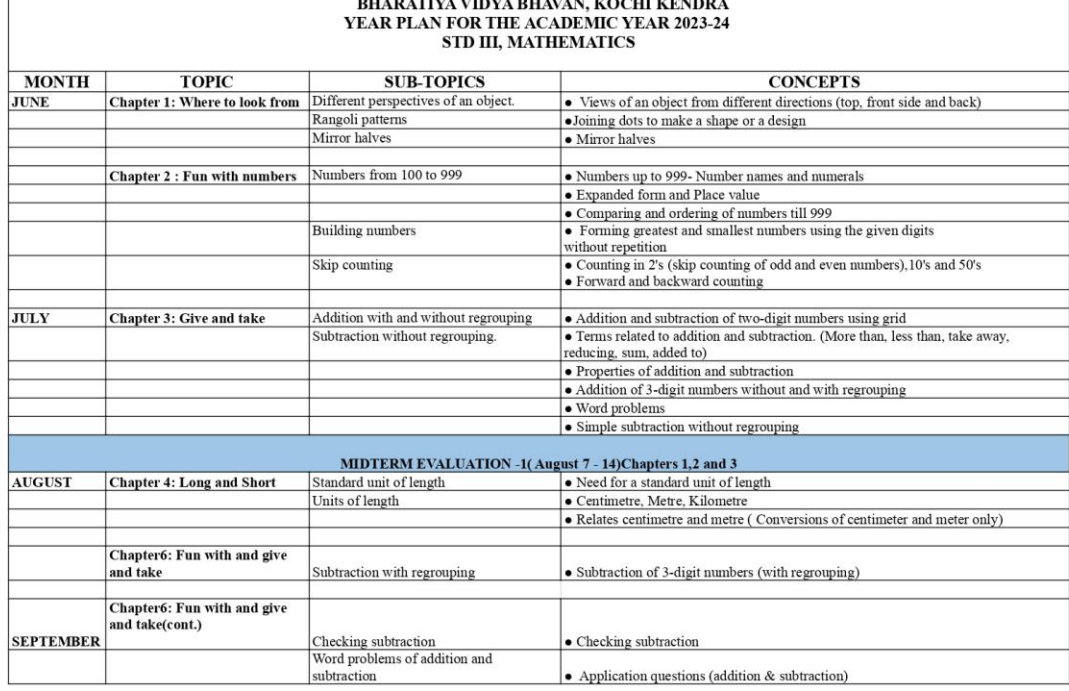

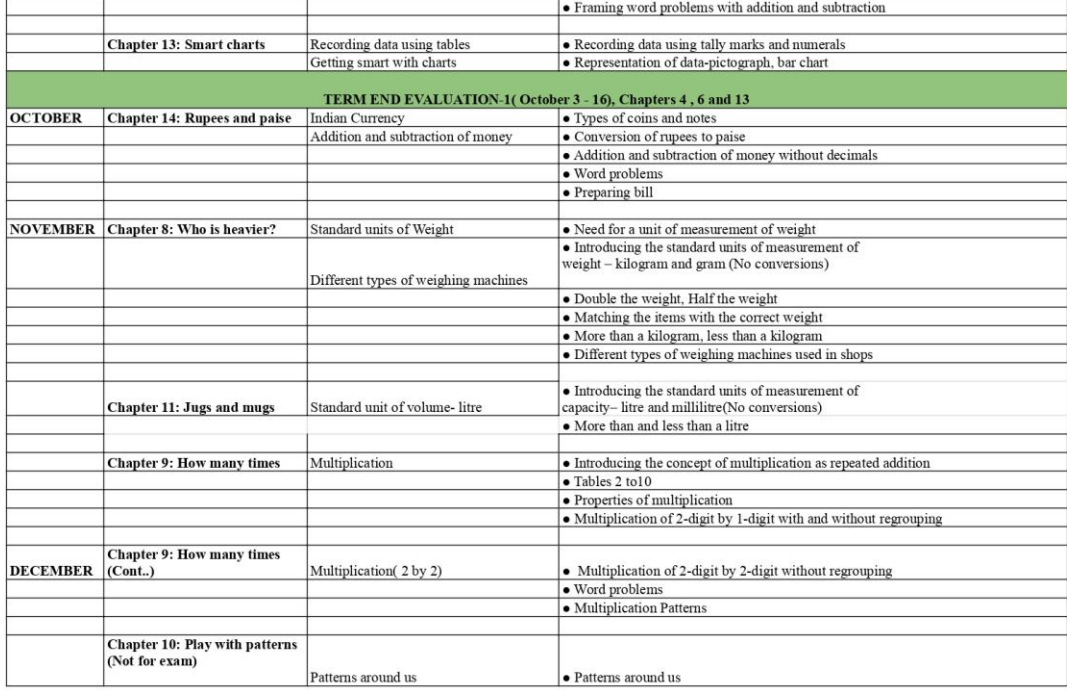

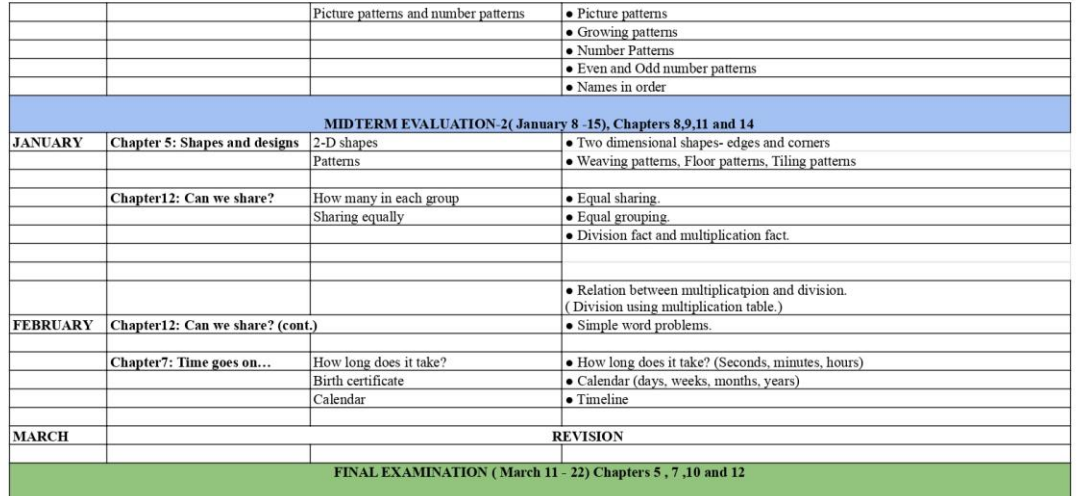

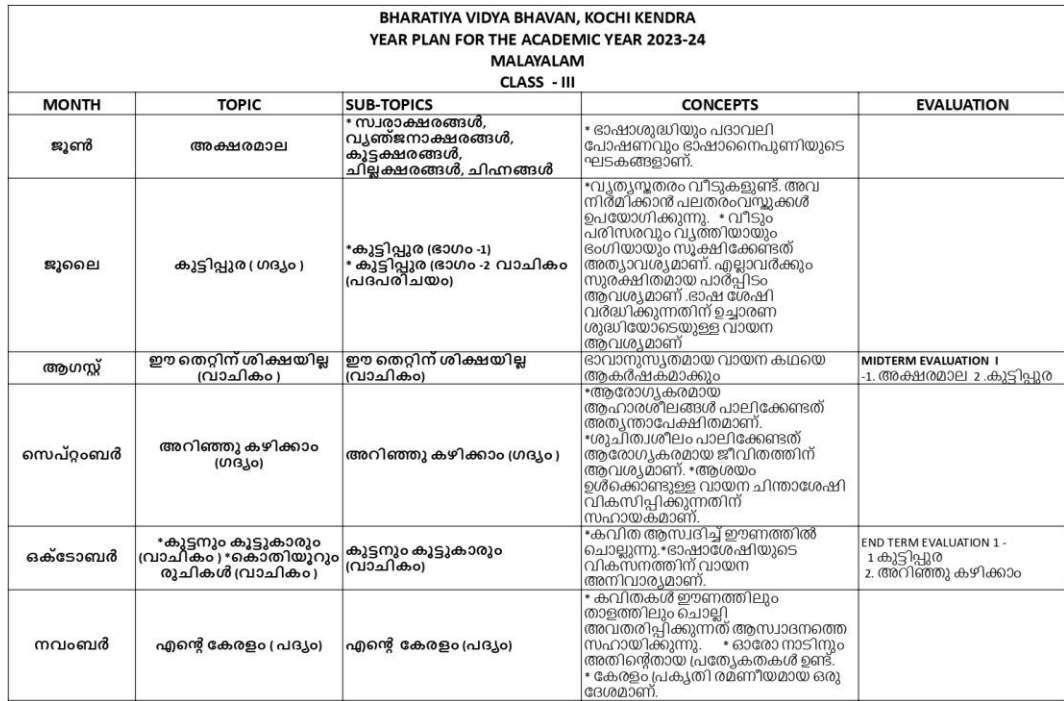

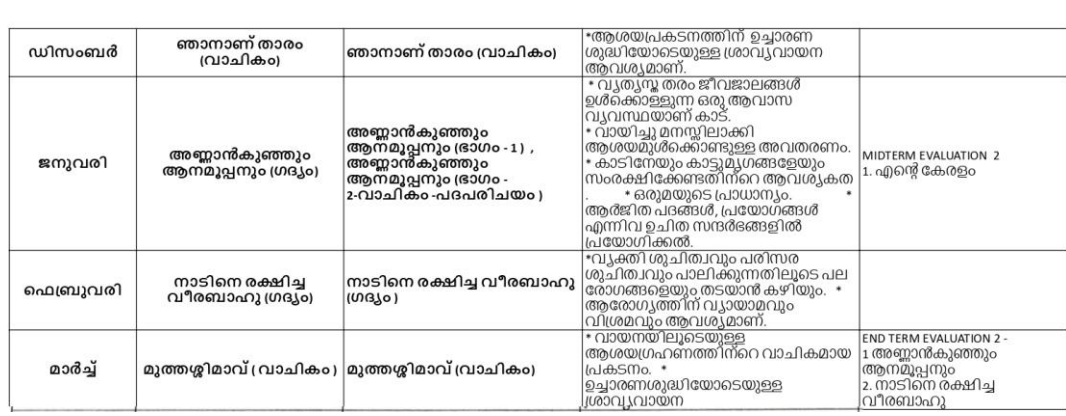

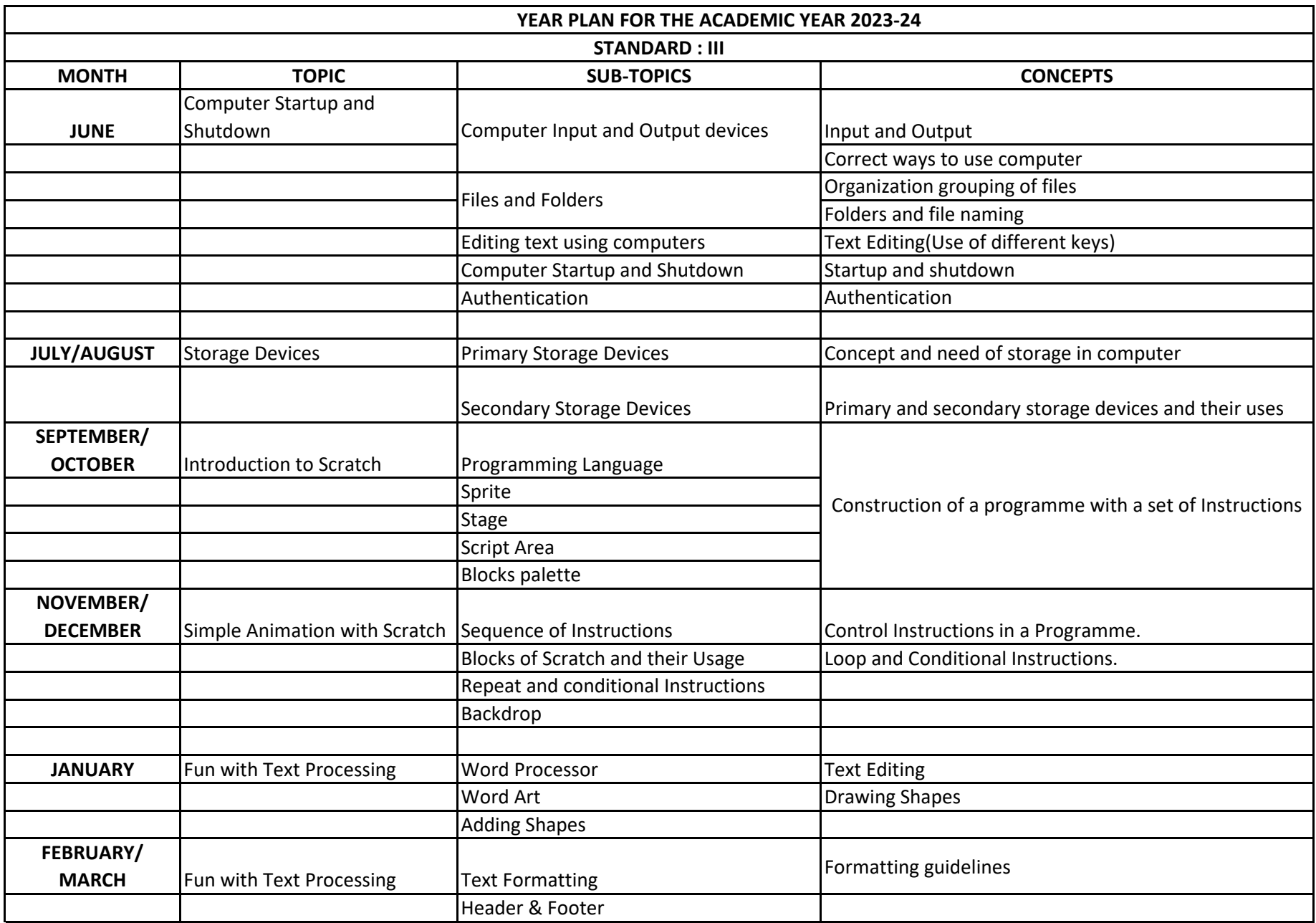